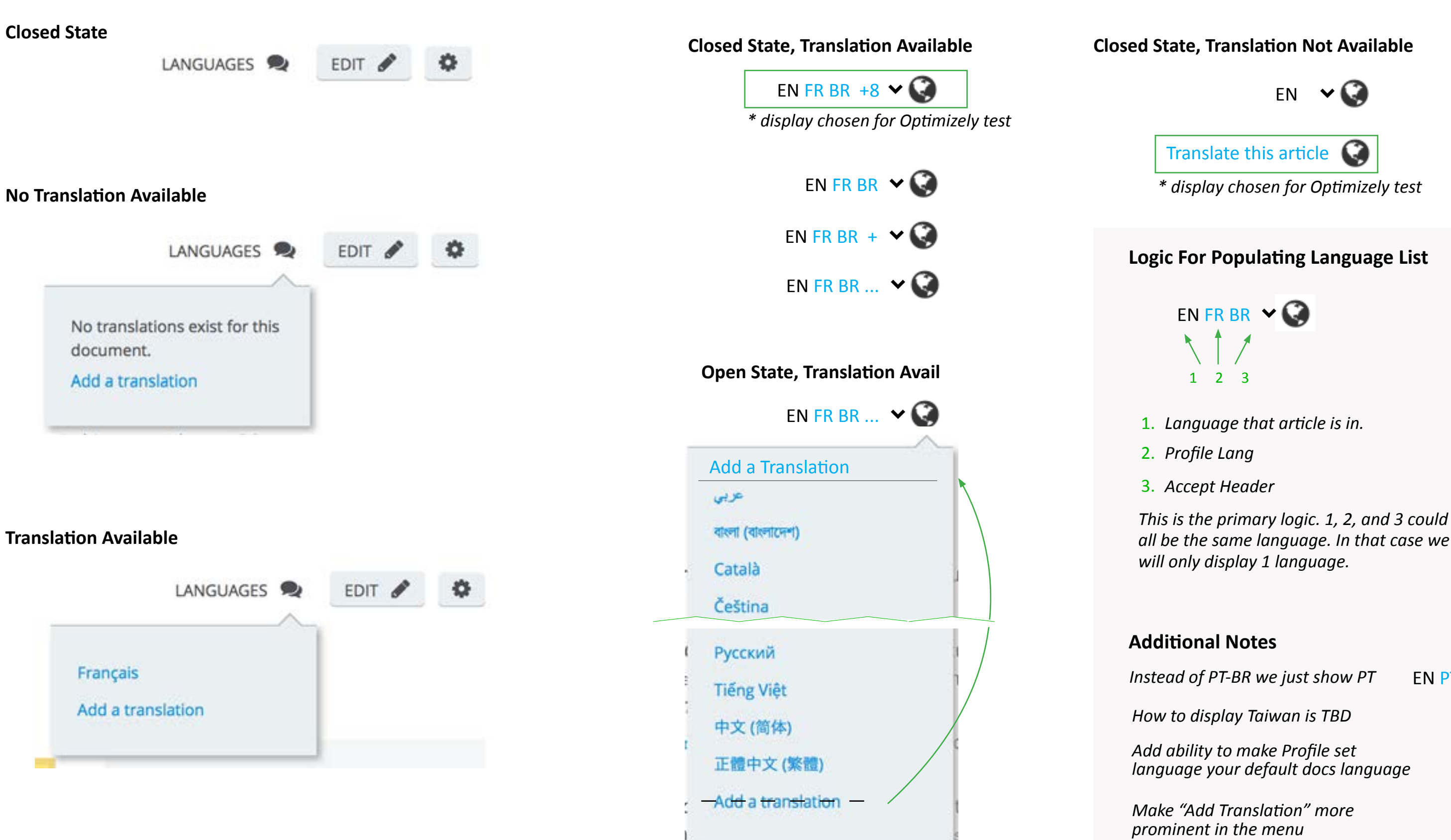

*all be the same language. In that case we* 

EN PT  $\vee$ 

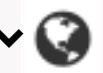

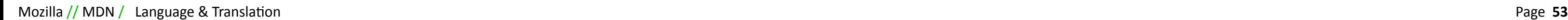

## **Current UI New UI to test in Optimizely**

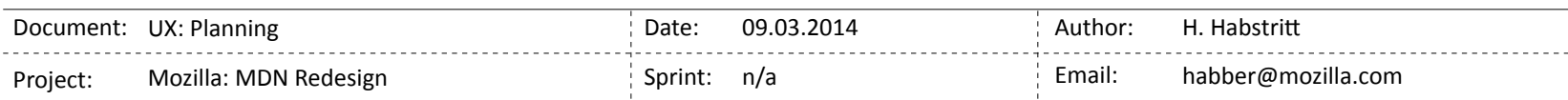